# **DER FORMALE AUFBAU EINER BACHELORARBEIT - HINWEISE, BEISPIELE, MUSTER -**

# Für gestalterische Abschlussarbeiten gelten i.d.R. abweichende Regelungen!

Durch die Bachelorarbeit entstehen neue Betätigungsfelder für Praxis und Lehre: Schon bei der Suche nach geeigneten Themen können Praxis und Lehre effektiv zusammenwirken: der Praktiker vor Ort kennt die aktuellen Problemlagen seiner Region, der Hochschullehrer die Diskussionen in Forschung und Lehre. Mit der Bachelorarbeit ist die Möglichkeit gegeben, ein Thema, das möglichst Anteile aus Praxis und Wissenschaft haben sollte, fachwissenschaftlich aufzubereiten.

Trotz des fachhochschultypischen Praxisbezugs bleibt die Bachelorarbeit eine wissenschaftliche Arbeit, die nach den für das wissenschaftliche Arbeiten typischen Kriterien entstehen und umgesetzt werden soll.

Was bedeutet "wissenschaftlich arbeiten"?

-

Wie der Name schon sagt: es bedeutet Arbeit. Nämlich die bewusste Erschließung eigener und fremder Gedanken. Hierzu bedient man sich bestimmter Techniken und Hilfsmittel (**rezeptiv**).

Und Wissenschaft hat viel mit Wissen zu tun: mit Hilfe der o.g. Arbeitsweise fragt man eigenes und fremdes Wissen ab und versucht, daraus etwas Neues zu gestalten (**kreativ**).

Am Ende dieses bewussten und gesteuerten Prozesses soll als Arbeitsergebnis Ihre Bachelorarbeit vor Ihnen liegen.

Typisch für die wissenschaftliche Arbeit ist, dass sie zu einem genau umrissenen Untersuchungsgegenstand "originäre" Aussagen enthält. Originär meint hier, dass die wissenschaftliche Arbeit einen grundsätzlich neuen Gedanken bzw. eine grundsätzlich neue Erkenntnis enthalten soll. Idealerweise ist diese Erkenntnis "aus der Praxis für die Praxis" sofort verwertbar.[1](#page-0-0)

Wie oben bereits gesagt, besteht die wissenschaftliche Arbeitstechnik, die als Ergebnis ein Schriftstück vorsieht, aus rezeptiven und kreativen Teilen; d.h. also der Kenntnisnahme fremder Literaturquellen und Bewusstmachung eigener Gedanken sowie deren Umsetzung.

Beide sind nicht voneinander zu trennen, sondern gehören zu ein und demselben Arbeitsprozess, gehen quasi nebeneinander her und greifen ineinander.

<span id="page-0-0"></span><sup>1</sup> Z. B. erstellt eine Absolventin eine Arbeit über die Frage der Kulturförderung in einer Großstadt. Die Arbeit untersucht, welche Modelle der Förderung grundsätzlich denkbar sind; die Absolventin entscheidet sich für das nach ihrer Ansicht optimale. Sie arbeitet die "Richtlinie der Stadt C zur Förderung von Kunst und Kultur" im Wortlaut aus. Diese Richtlinie wird vom Stadtrat mit wenigen Veränderungen beschlossen und dient in Zukunft der maßgerechten Fördermittelvergabe in dieser Stadt.

Am Beginn jeder wissenschaftlichen Arbeit sollte ein Arbeitsplan stehen,<sup>[2](#page-1-0)</sup> der sich an den individuellen Gegebenheiten orientiert und dem jeweiligen Arbeitsfortschritt angepasst ist/wird.

Dieser Arbeitsplan berücksichtigt die verschiedenen Arbeitsphasen, in denen Ihre Bachelorarbeit entstehen soll.[3](#page-1-1)

- 1.Phase: Themensuche/Themenwahl/Festlegung des Erkenntnisziels
- 2.Phase: Materialsuche/Materialübersicht (eigene und fremde Gedanken) Materialauswahl
- 3.Phase Praktischer Teil (z.B. Experiment, Kodierung, Befragung, Messung)
- 4.Phase: Grobgliederung/Rohfassung
- 5.Phase: Materialauswertung<br>6.Phase: "Schreiben"
- "Schreiben"
- 7.Phase: Erstellen der Endfassung/Schlussredaktion (mindestens 2 Wochen Zeit einplanen)

Diese Broschüre soll Ihnen als ergänzende Handreichung dazu dienen, die üblichen formalen Vorgaben kennen zu lernen. Sie ist gleichzeitig Vorlage für die einzelnen Pflichtbestandteile.

**Einzelne Details (z.B. Breite der Seitenränder, etc.), auch hinsichtlich möglicher Abweichungen von den hier formulierten Vorgaben, besprechen Sie bitte mit Ihren Betreuern.**

-

<span id="page-1-0"></span><sup>&</sup>lt;sup>2</sup> Theisen, Manuel René, Wissenschaftliches Arbeiten. Technik - Methodik - Form, 8. Auflage, München 1997

<span id="page-1-1"></span><sup>3</sup> ebenda, S.20.

# **INHALTSVERZEICHNIS**

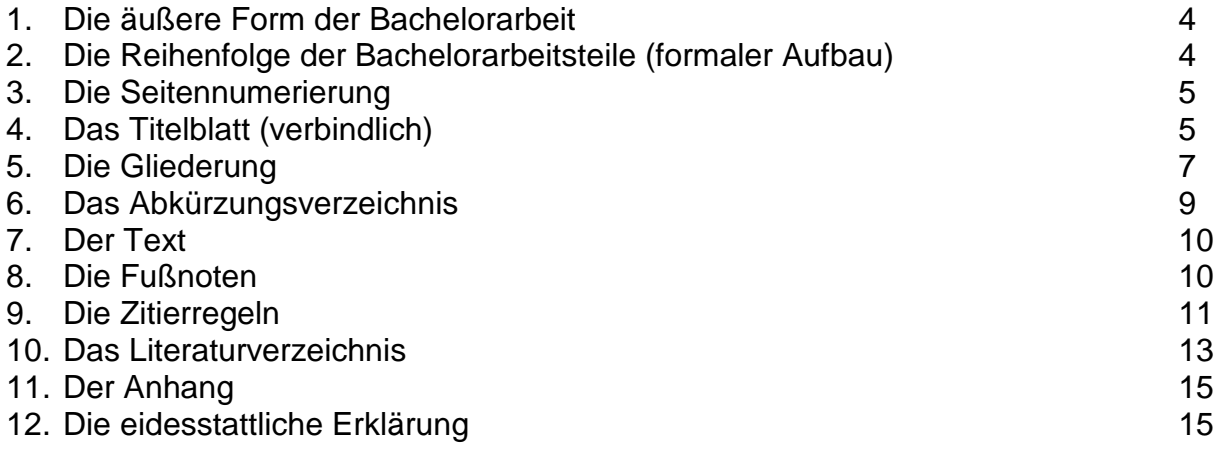

## **1. Die äußere Form der Bachelorarbeit**

Gemäß den Richtlinien der Hochschule sind zwei Exemplare der Bachelorarbeit zum Abgabetermin beim Studienbüro-Prüfungsamt einzureichen. Die beiden A4- Pflichtexemplare müssen fest gebunden sein: entweder Deckblätter kartoniert oder Spiralheftung[4.](#page-3-0) Die eidesstattlichen Erklärungen in den Arbeiten tragen jeweils die Originalunterschrift des Verfassers.

Mit den beiden Exemplaren ist ein Datenträger (CD-ROM oder DVD) mit der Bachelorarbeit sowie einer Kurz-Zusammenfassung der Bachelorarbeit (ca. eine Seite) abzugeben. Die Kurz-Zusammenfassung soll ausgedruckt ebenfalls dem Druckexemplar der Bachelorarbeit lose beiliegen.

Die Seiten der Bachelorarbeit sind einseitig mit Text zu versehen. Beachten Sie bei der Wahl der Randbreite auf den Textseiten, dass bei der Bindung genügend Reserve für den Bundverschnitt vorgesehen ist. Die Blätter sollten nicht mit Text vollgestopft werden.

Die äußere Form Ihrer Bachelorarbeit ist Ihre Visitenkarte!

## **2. Die Reihenfolge der Bachelorarbeitsteile (formaler Aufbau)**

- Titelblatt (nach Muster)
- ggf. Vorwort/Widmung/Danksagung
- Gliederung/Inhaltsverzeichnis
- ggf. Darstellungsverzeichnis (Grafiken)
- Abkürzungsverzeichnis
- Text<sup>[5](#page-3-1)</sup> (Einleitung, Hauptteil, Zusammenfassung und Ausblick)
- ggf. Anhang

-

- Literaturverzeichnis
- Eidesstattliche Erklärung

<span id="page-3-0"></span><sup>4</sup> Schnellhefter o. ä. erfüllen die Anforderungen nicht. Es ist wichtig, dass die einzelnen Blätter nicht ausgetauscht werden können.

<span id="page-3-1"></span><sup>5</sup> Der Umfang ist mit dem Prüfer abzusprechen.

### **3. Die Seitennummerierung**

Es sollte getrennt nummeriert werden:

- a) bis zum Beginn der Textseiten mit römischen Ziffern,
- b) die Textseiten mit arabischen Ziffern (mit "1" beginnend).

Die Titelseite wird als Seite "I" gezählt, erhält jedoch keine sichtbare Seitenzahl. Leere Seiten (sog. Vakantseiten) werden mitgezählt, tragen aber keine sichtbaren Seitenzahlen.

# **4. Das Titelblatt (verbindlich)**

Bestandteile:

- Titel
- ggf. Untertitel
- "Bachelorarbeit"
- "an der Hochschule für Angewandte Wissenschaften Hof"
- vorgelegt bei *Titel Name*
- vorgelegt von *Vorname Name*
- aus *Wohnort*
- Hof, *Tag, Monat, Jahr*

### Ränder:

- oben ca. 10 cm
- unten ca. 5.5 cm
- links und rechts mindestens 3 cm

Formatierung/Schriftgrößen:

- Alle Teile der Titelblattbeschriftung auf die Seitenbreite bezogen zentrieren.
- Wird die Bachelorarbeit mit einem Verfahren geschrieben, welches keine skalierbaren Schriftarten zulässt, dann ist die nachstehende Vorgabe gegenstandslos.
- Titel 16 pt, Untertitel 14 pt, fett setzen.
- "Bachelorarbeit" 14 pt, fett, gesperrt bzw. mit um 4 pt erweitertem Zeichenabstand schreiben.
- "an der ... " bis zum Datum 12 pt, fett formatieren.

*Beispiel* siehe folgende Seite:

# **Buchstaben der Gesetze - Gesetze der Buchstaben**

## **Zur Beziehung von Literatur und Recht**

# **Bachelor arbeit**

### **an der Hochschule für Angewandte Wissenschaften Hof Fakultät Wirtschaft Studiengang Betriebswirtschaftslehre**

**Vorgelegt bei vorgelegt von Prof. Dr. Muster Erika Musterfrau Alfons-Goppel-Platz 1**<br>95028 Hof

**95028 Hof 12345 Musterstadt**

**Hof, 28.02.2013**

## **5. Die Gliederung**

Empfohlene formale Gliederung:

- 1. Erstes Kapitel
- 1.1 Erster Abschnitt (innerhalb des ersten Kapitels)
- 1.1.1 Erster Unterabschnitt (innerhalb des ersten Abschnitts des ersten Kapitels)
- 1.1.2 Zweiter Unterabschnitt (innerhalb des ersten Abschnitts des ersten Kapitels)
- 1.2 Zweiter Abschnitt (innerhalb des ersten Kapitels) usw.

Hinweis: Nehmen Sie in der Bachelorarbeit wenn möglich keine "tieferen" Gliederungen vor.

### *Beispiel:*

### **Inhaltsverzeichnis**

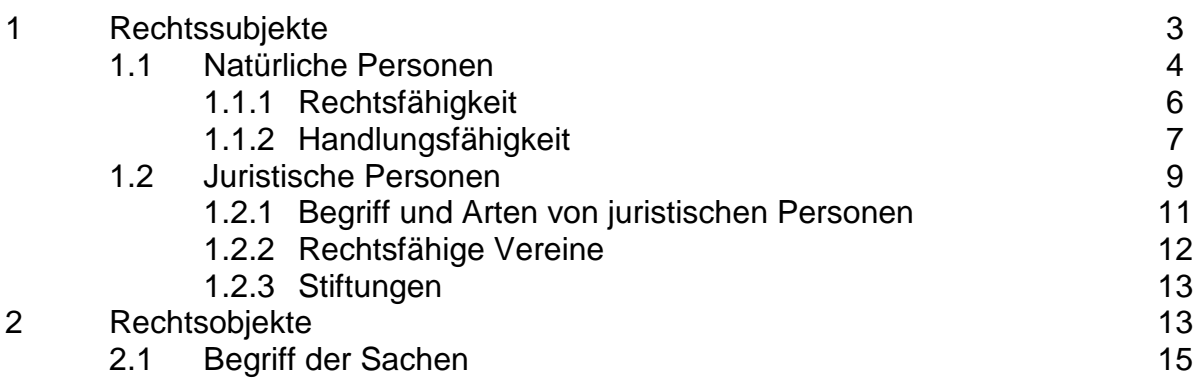

usw.

Technischer Gestaltungshinweis für das Inhaltsverzeichnis: Nutzen Sie ggf. die Tabellendarstellung eines Textverarbeitungssystems ohne sichtbaren Rahmen oder das Verfahren der automatischen Erstellung eines Inhaltsverzeichnisses im jeweiligen Programm.

### **Alternative Möglichkeiten einer inhaltlichen Gliederung**

Die Thematik der Bachelorarbeit und die inhaltliche Gliederung sind eng miteinander verbunden. Die geeignete Gliederung wird sinnvollerweise individuell und nach Absprache mit dem Betreuer für jede Bachelorarbeit festgelegt. Folgende Vorgehensweisen sind u.a. möglich:

*Chronologische Gliederung:* Die Anordnung der Inhalte erfolgt hierfür nach der zeitlichen Abfolge der Ereignisse. Historische Betrachtungen bieten sich an.

*Vom Allgemeinen zum Speziellen:* Von einem Gesetzes- oder Regelwerk ausgehend wird die Gliederung bis zu konkreten Fällen entwickelt.

*Vom Speziellen zum Allgemeinen:* Ausgehend von einem Praxisfall wird z. B. eine neue abstrakt-generelle Norm entwickelt.

*Dialektisch: These - Antithese - Synthese:* Die Gliederung beginnt mit Abschnitten, die ein System von klaren, eindeutig formulierten Aussagen enthalten. Diese werden in weiteren Abschnitten gegenübergestellt. In einer Polemik nach streng logischen Regeln der Beweisführung werden neue Aussagen erarbeitet.

*Systemanalytisch: Ziel - Problem - Mittel - Nebenwirkungen:* Nach der Angabe einer Zielstellung erfolgt der Problemaufriss zur Thematik. Die in Betracht kommenden Mittel zur Problemlösung werden benannt und bewertet.

# **6. Das Abkürzungsverzeichnis**

Zugelassen sind alle Abkürzungen, die im DUDEN stehen. Sie müssen nicht in das Abkürzungsverzeichnis aufgenommen werden.

Alle anderen Abkürzungen müssen in das Abkürzungsverzeichnis aufgenommen werden. Dort sind alle Abkürzungen und Formelzeichen, die über das sprach- und fachübliche hinausgehen, aufzunehmen.

Reine Faulheitsabkürzungen (z.B. VWL, BWL) dürfen nicht verwendet werden.

Als Grundregel gilt: Die Lesbarkeit der Arbeit darf nicht unter einer Flut von Abkürzungen leiden.

Das Abkürzungsverzeichnis ist dem Inhaltsverzeichnis nachzustellen.

### *Beispiel:*

## **Abkürzungsverzeichnis**

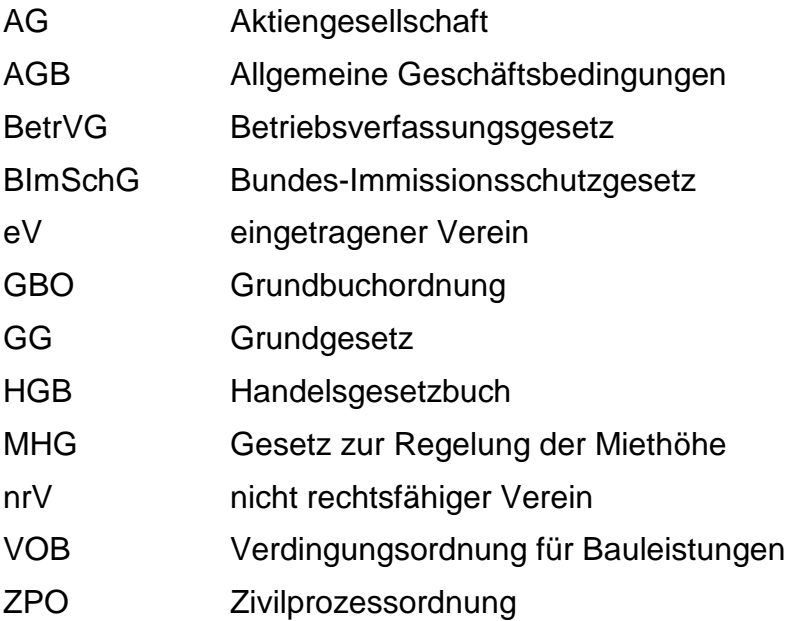

## **7. Der Text**

### **Vorgaben für den Text:**

Die Seitenränder links und rechts sind nach den Richtlinien mit insgesamt 5 - 6 cm zu bemessen. Dabei sollte der linke Rand 3 cm und der rechte Rand 2,5 cm breit sein. Für die Seitenränder oben und unten werden 2,5 cm bzw. 3 cm empfohlen. Sie sollten 11 pt oder 12 pt als Schriftgröße und "Times New Roman" als Schriftart wählen. Wählen Sie 1 1/2-zeiligen Abstand. Bei anderen Schriftarten muss die Schriftgröße vergleichbar sein. Blocksatz oder Flattersatz (linksbündig) sind erlaubt und jeweils konsequent in der Arbeit beizubehalten.

Das Hervorheben **einzelner** Wörter ist erlaubt.

Seitenzahlen erscheinen am oberen Seitenrand, Satzspiegelmitte.

Kapitel sollten Sie auf einer neuen Seite beginnen.

Abschnittsüberschriften sind durch je eine Leerzeile vom vorhergehenden Text und vom folgenden Text abzusetzen.

### **8. Die Fußnoten**

-

Alles, was den Fluss des eigentlichen Textes stört und doch wichtig für die Arbeit ist, findet in einer Fußnote (und nur dort!) Platz. Es wird empfohlen, keine Literaturangaben in den Fließtext aufzunehmen, sondern diese sowohl für wörtliche als auch für sinngemäße Zitate in der Fußnote anzuführen! Nur in Ausnahmefällen dürfen Fußnoten auf einer Seite länger als der eigentliche Text sein. Die Fußnotenziffer im Fließtext erscheint jeweils nach der Interpunktion, falls sich die Fußnote auf den gesamten Text bezieht, sonst unmittelbar nach der Aussage.

Wörtliche und sinngemäße Zitate können selbst Inhalt von Fußnoten sein.

Auch Meinungen, die von der im laufenden Text geäußerten abweichen oder entgegengesetzt sind, sollten ggf. in einer Fußnote erscheinen.

Hinweise auf weiterführende Literatur gehören in die Fußnote<sup>6</sup>. Querverweise auf andere Textstellen der Arbeit, Randbemerkungen, Zusatzinformationen, statistische Angaben können Gegenstand einer Fußnote sein.

<span id="page-9-0"></span><sup>6</sup> uneingeschränkt empfehlenswert ist das Buch von Theisen, Manuel René: Wissenschaftliches Arbeiten, 8. Auflage, München 1997

## **9. Die Zitierregeln**

Fremdes Gedankengut muss grundsätzlich ausgewiesen werden, ganz gleich, in welcher Form es vorliegt. Dabei sind wörtliche von sinngemäßen Zitaten zu unterscheiden.

Wörtliche Zitate werden in Anführungszeichen gesetzt. "Wörtlich" bedeutet exaktes Kopieren. Auslassungen werden durch Punkte "..." und Einfügungen durch eckige Klammern [ <sup>]</sup> gekennzeichnet. Dabei können die Regeln der Grammatik Veränderungen im Satz zur Folge haben, die wiederum, wie oben bezeichnet, ausgewiesen werden müssen. Grundlagenwissen muss nicht zwingend zitiert werden.

Bei sinngemäßen Zitaten dürfen Formulierungsleistungen des anderen Autors nicht einfach als eigene übernommen werden. Die Absicht und der Sinn der Aussagen des fremden Gedankengutes müssen aber erhalten bleiben. Literaturangaben zu sinngemäßen Aussagen sind mit "vgl." (vergleiche) einzuleiten.

Wird eine Quelle mehrfach zitiert, so kann sie durch eine unverwechselbare Abkürzung gekennzeichnet werden. U.a. wäre hier die sogenannte Havard-Zitation empfehlenswert, nach der das unten aufgeführte Beispiele wie folgt lauten würde: Heinen (1968), S. 101 - 106. Dieser Kurztitel ist unbedingt mit ins Literaturverzeichnis aufzunehmen.

Zu Arten zitierbarer Literatur mit Beispielen:

### **Monografien**

- Familienname(n) des(r) Verfasser(s); bei mehr als 3 Verfassern werden alle anderen mit "u.a." erwähnt;
- Vorname(n) des(r) Verfasser(s), ggf. nur Initialen;
- Titel der Monografie, Untertitel;
- Band, gegebenenfalls mit Untertitel;
- Auflage:
- Erscheinungsort (ist kein Ort erkennbar, dann: "o. Ort");
- ggf. Verlag;
- Erscheinungsjahr (ist kein Jahr erkennbar, dann: "o. Jahr").

Beispiel: Heinen, Edmund: Einführung in die Betriebswirtschaftslehre, Wiesbaden 1968, S. 101-106

### **Zeitschriften/Zeitungen:**

- Familienname(n) des(r) Verfasser(s); bei mehr als 3 Verfassern werden alle anderen mit "u.a." erwähnt;
- Vorname(n) des(r) Verfasser(s), ggf. nur Initialen;
- Titel des Aufsatzes;
- Name der Zeitschrift, vorangestellt "in:";
- Nummer des Jahrgangs, Band des Jahrgangs;
- Erscheinungsjahr (in Klammern);
- evtl. Zeitschriftennummer, wenn keine durchgehende Jahresseitennummerierung vorliegt;
- bei Zeitungen sind Erscheinungstag und Ausgabe anzugeben;
- erste und letzte Seite der Quelle.

Beispiel (Zeitschrift):

Seidel, Eberhard: Unternehmenskultur. Warnung vor der Selbstzerstörung eines Konzeptes, in: ZfO, 56. Jg. (1987), S. 295-300

Mühlhans, Edmund: Ansätze zur Kostensenkung im Eisenbahngüterverkehr, in: Internationales Verkehrswesen, Jg. 49 (1997), S. 300 ff.

Beispiel (Zeitung):

Köhler, Rainer: Schwächen im Management. Die Führungsrolle Japans in Asien steht auf dem Spiel, in: SZ Nr. 214 v. 16./17.9.1995, S. 21

### **Sammelwerke, Festschriften etc.:**

- Familienname(n) des(r) Verfasser(s); bei mehr als 3 Verfassern werden alle anderen mit "u.a." erwähnt;
- Vorname(n) des(r) Verfasser(s)´, ggf. nur Initialen;
- Titel des Aufsatzes;
- Titel des Sammelwerkes, vorangestellt "in:";
- Name des Herausgebers (mit der Bezeichnung "Hrsg.");
- Band oder Nummer;
- Auflage;
- Erscheinungsort;
- ggf. Verlag;
- Erscheinungsjahr;
- Erste und letzte Seite oder Spalte.

### Beispiel:

König, Eckard: Soziale Kompetenz, in: Gaugler, Eduard / Weber, Wolfgang (Hrsg.): Handwörterbuch des Personalwesens, 2. Aufl., Stuttgart 1992, Sp. 2046-2056

### **Datenbank:**

- Name der Datenbank
- Anbieter
- Jahr
- Dokumentnummer, Seite oder Zeile.

#### **Internet:**

Im Zuge des wachsenden Informationsangebotes im Internet werden auch Informationssysteme wie das World Wide Web (WWW) zu einer Informationsquelle im Rahmen einer Studien- oder Bachelorarbeit. Für Zitate aus Informationsseiten des Internet ist ähnlich dem Buchzitat die Quelle, d.h. die vollständige Internetadresse, unter der die Information gefunden wurde, anzugeben.

Im Literaturverzeichnis sollten die zitierten Seiten unter einer gesonderten Rubrik (z.B. "Internetquellen") in alphabetischer Reihenfolge eingeordnet werden.

Da sich Informationen im Internet schnell ändern können und ggf. bei der Lektüre oder Korrektur der Studien- oder Bachelorarbeit nicht mehr eingesehen werden können, muss überdies eine Kopie der zitierten Internetseiten als Anhang der Arbeit beigefügt werden.

Beispiel: vgl. http://www.fh-hof.de/fachbereiche/fbbw/index.html

### **10. Das Literaturverzeichnis**

In das Literaturverzeichnis sind alle Quellen aufzunehmen, und zwar i.d.R. in alphabetischer Reihenfolge, ohne auf den Charakter der Quelle (Monografie, Zeitschrift usw.) Rücksicht zu nehmen. Ausnahme: Gesetze, Verordnungen usw. können in einem gesonderten Verzeichnis in alphabetischer Reihenfolge geführt und innerhalb des Alphabetes nach Erscheinungsdatum sortiert werden.

Autoren werden ohne akademische Titel zitiert! Nähere Angaben zur Auflage ("ergänzt, vollständig überarbeitet" o.ä.) müssen nicht genannt werden.

Verbindliche Reihenfolge der bibliographischen Daten : *Name, Vorname*: Titel.(ggf.) Untertitel, (ggf.) Auflage, Erscheinungsort Erscheinungsjahr

*Bitte beachten Sie: im Literaturverzeichnis sollte der Autorenname hervorgehoben werden, wenn möglich, und durch Doppelpunkt vom Titel abgetrennt. Die zweite Zeile wird eingezogen.*

*Beispiel* siehe folgende Seite

## **Literaturverzeichnis**

- *Bänsch, Axel*: Wissenschaftliches Arbeiten. Seminar- und Diplomarbeiten, 2.Auflage, München/Wien 1993
- *Dils, Thomas/Frohme, Andreas/Renger, Norman*: Juristische Hausarbeiten mit Word für Windows 2.0. Methodik, Formalien und praktische Hilfen für die Erstellung von juristischen Referaten, Übungs- und Examenshausarbeiten für das Erste und Zweite Staatsexamen mit Dokumentvorlagen, Makros und Textbeispielen auf Diskette, Fuldabrück 1993
- *Eco, Umberto*: Wie man eine wissenschaftliche Abschlussarbeit schreibt, 5. Auflage, Heidelberg 1992
- *Greschat, Peter u.a*.: Studium und wissenschaftliches Arbeiten. Eine Anleitung, Gütersloh 1970
- *Seiffert, Helmut*: Einführung in das wissenschaftliche Arbeiten, 2.Auflage, Braunschweig 1976
- *Tettinger, Peter J*.: Einführung in die juristische Arbeitstechnik, 2.Auflage, München 1992
- *Theisen, Manuel René*: Wissenschaftliches Arbeiten, 8. Auflage, München 1997
- *Wiedemayr, Andrea:* Die kommunale Gleichstellungsbeauftragte in Bayern, Eine Untersuchung anhand der Institutionalisierungsgeschichte, in: BayVBl. 1994, S. 114 - 117

#### *Beispiel* für ein **Gesetzesverzeichnis:**

Verwaltungsgerichtsordnung (*VwGO*) in der Fassung vom 11. Januar 1993, BGBl. I S.1126

Verwaltungskostengesetz des Freistaates Sachsen (*SächsVwKG*) vom 15. April 1992, Sächs. GVBl. 1992, S.164

**Hinweis:** Geben Sie jeweils genau die Fassung des Gesetzes an, die Ihrer Arbeit zugrundeliegt!

Zitierfähig sind für deutsche Gesetze nur die Gesetzblätter des Bundes und der Länder (keine Textausgaben) und juris (Bsp. oben). Diese strenge Regel gilt bei ausländischen Gesetzen nicht. Verwenden Sie im Nachweis nur die amtlichen Abkürzungen!

### **11. Der Anhang**

In Betracht kommen: Fragebögen aus empirischen Untersuchungen, Dokumentationen zu Datenverarbeitungsprogrammen, kopierte Dokumente, Tafeln, Tabellen, Karten, grafische Darstellungen, fotografisches Material o. ä.

Zum Inhalt des Anhangs zählt alles, was den Lesefluss im Text stören würde, aber zum besseren Verständnis der Arbeit notwendig ist. Allerdings: Der Anhang ist keine stille Reserve für übriggebliebenen Text. Hier darf nur dokumentiert werden.

Der Anhang muss in sich geordnet und nummeriert sein. Eine Übersicht sollte im Inhaltsverzeichnis enthalten sein. Jeder Anhang beginnt auf einem neuen Blatt. Er ist mit "Anhang ..." zu kennzeichnen.

### **12. Die eidesstattliche Erklärung**

Eine der nachfolgenden Erklärungen ist zwingender Bestandteil der Bachelorarbeit. Je nach Art der Arbeit als Einzel- oder Gruppenarbeit wählen Sie bitte den entsprechenden Text nach folgenden *Mustern*:

### **Erklärung**

Ich erkläre hiermit, dass ich die vorliegende Arbeit selbständig und ohne Benutzung anderer als der angegebenen Hilfsmittel angefertigt habe; die aus fremden Quellen direkt oder indirekt übernommenen Gedanken sind als solche kenntlich gemacht. Die Arbeit wurde nach meiner besten Kenntnis bisher in gleicher oder ähnlicher Form keiner anderen Prüfungsbehörde vorgelegt und auch noch nicht veröffentlicht.

Hof, den Unterschrift

### **Erklärung**

Ich erkläre hiermit, dass ich meinen Beitrag zur vorliegenden Gruppenarbeit (Kapitel ...) selbständig und ohne Benutzung anderer als der angegebenen Hilfsmittel angefertigt habe; das gleiche gilt für die von den auf dem Titelblatt der Arbeit genannten Autoren gemeinsam verfassten Teile (Kapitel ...). Die aus fremden Quellen direkt oder indirekt übernommenen Gedanken sind als solche kenntlich gemacht.

Die Arbeit wurde nach meiner besten Kenntnis bisher in gleicher oder ähnlicher Form keiner anderen Prüfungsbehörde vorgelegt und auch noch nicht veröffentlicht.

Hof, den Unterschrift

Gestaltungshinweis: Anordnung des Textes im oberen Drittel auf einem gesonderten Blatt, fest mit der Arbeit verbunden, Originalunterschrift auf jedem Prüfungsexemplar.